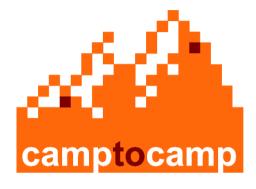

# **MapFish**

How to create a web 2.0 mapping application with MapFish development framework?

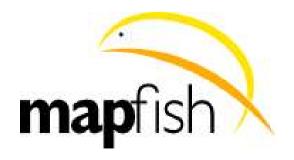

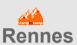

- Open Source solutions provider as editor and integrator
- Staff of 38 in Switzerland and France
- Camptocamp helps you move forward with the latest Open Source technologies

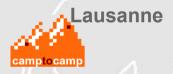

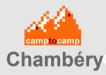

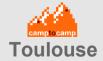

### **Camptocamp activity domains**

# **Geospatial Solutions**

- Webmapping
- GIS
- Geopspatial databases
- Spatial Data Infrastructure
- OGC Web Services

# **Business Solutions**

- ERP
- Business Intelligence
- ETL

# Infrastructure Solutions

- Linux
- HTTP, Apache Load balancing
- Cloud computing (AWS)
- VoIP

**CONSULTING, RESEARCH & DEVELOPMENT** 

**ENGINEERING, IMPLEMENTATION** 

**OPEN SOURCE SUPPORT** 

**TRAINING** 

## What is MapFish?

MapFish is an easy-to-use and extensible web 2.0 mapping application framework.

But, what is a framework?

From wikipedia: "A framework is a basic conceptual structure used to

solve or address complex issues."

The framework aims to alleviate the overhead associated with common activities performed in Web mapping development.

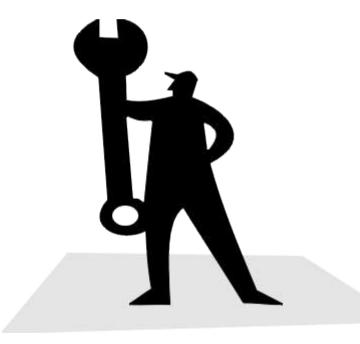

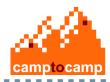

#### More details about this framework?

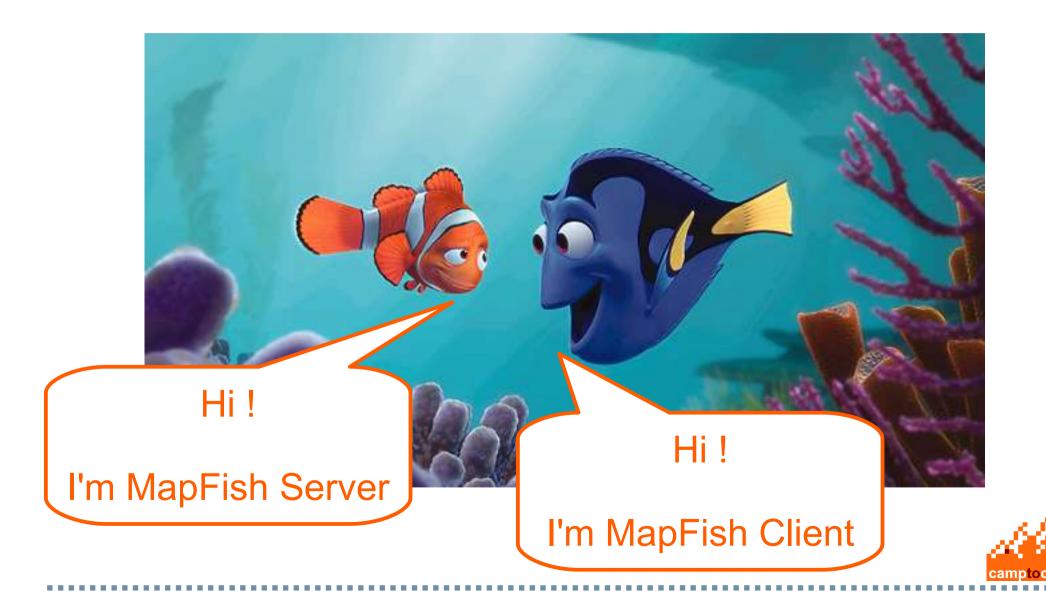

### **MapFish Server**

MapFish Server provides functionality to create easily REST services for spatial data (for inserting, updating, querying and deleting spatial data).

MapFish server extends the Pylons framework with geospatial-specific functionality and uses library like Shapely or SqlAlchemy.

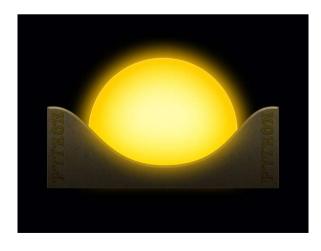

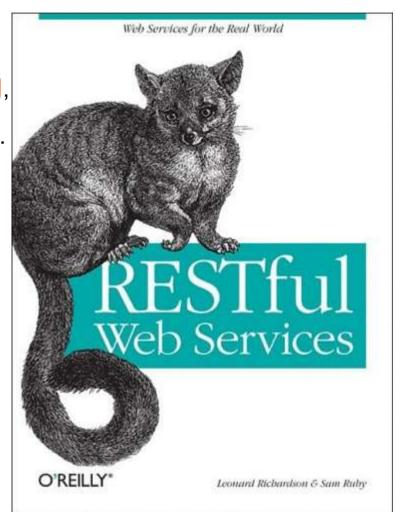

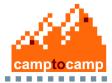

### **MapFish Client**

MapFish Client is a Javascript Toolbox used to allow the developer to create Rich Internet Applications.

The JavaScript toolbox is composed of the ExtJS, OpenLayers, GeoExt JavaScript toolkits, and specific components for interacting with MapFish REST web services.

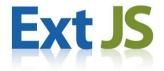

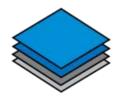

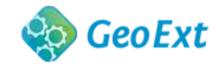

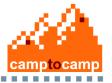

# Rich UI: http://map.globe.admin.ch/

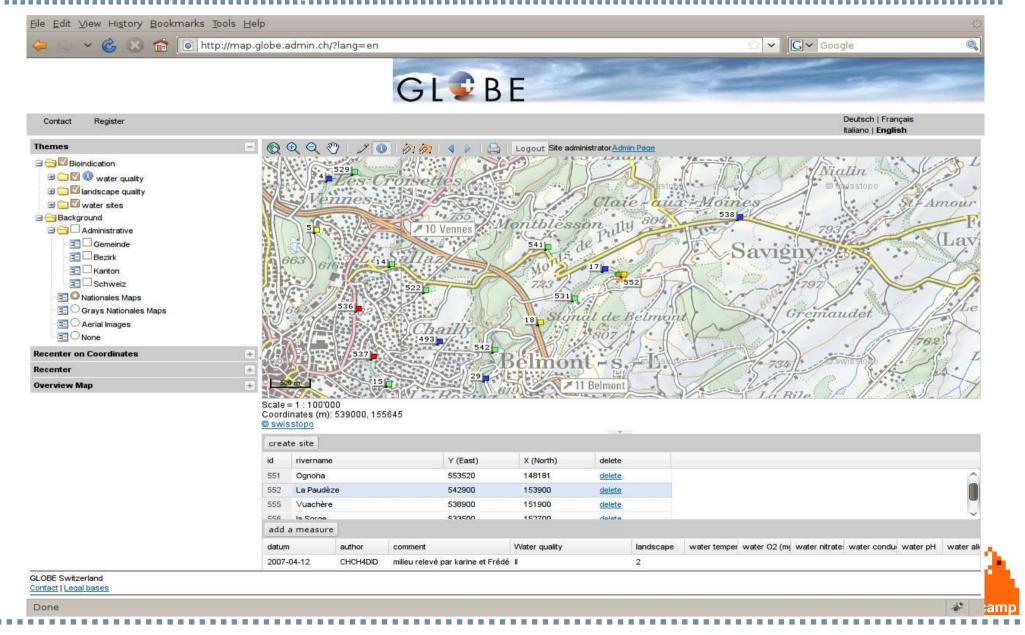

### **MapFish Status and License**

Last stable release 1.2

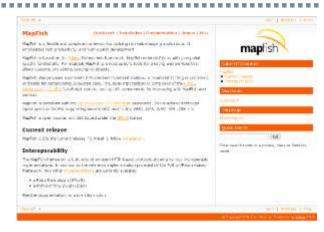

PSC in construction & incubation process by OSGEO

New WebSite

License GPLV3, ongoing discussions

BSD for MapFish -> ExtJS is not shipped with MapFish anymore

GPLV3 -> as it is now

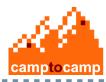

## The MapFish Ecosystem

MapFishAPI to integrate MapFish application in other applications (CMS, Web site, ...) and to manage applicative permalinks

MapFish
Print to generate
PDF

Various implementations of MapFish REST Protocol:

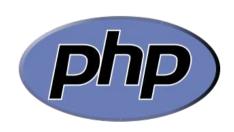

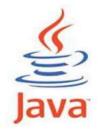

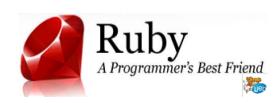

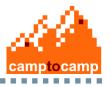

### MapFishAPI and permalinks

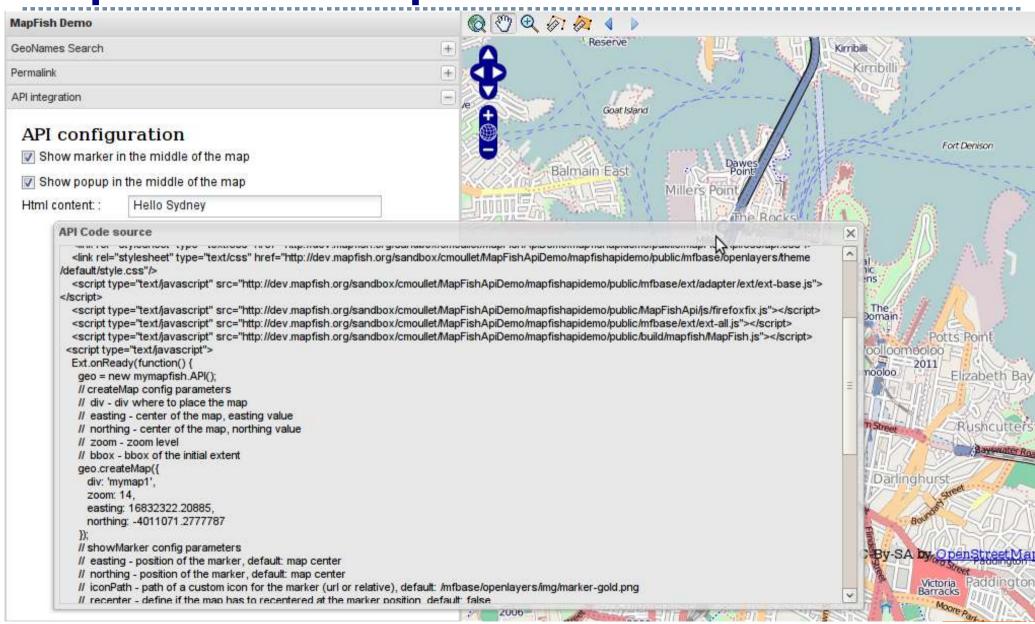

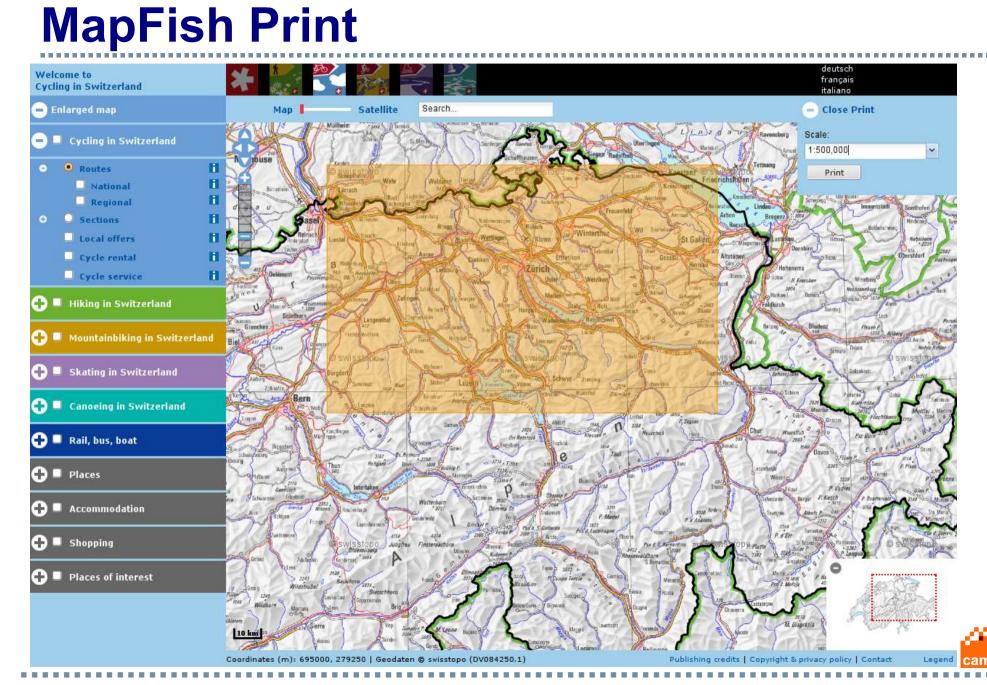

#### But, what can I do with MapFish Framework?

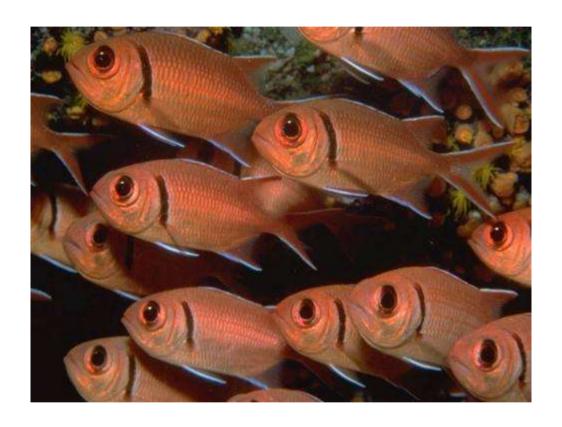

... create MapFish applications!

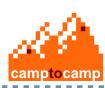

# **MapFish Application – General architecture**

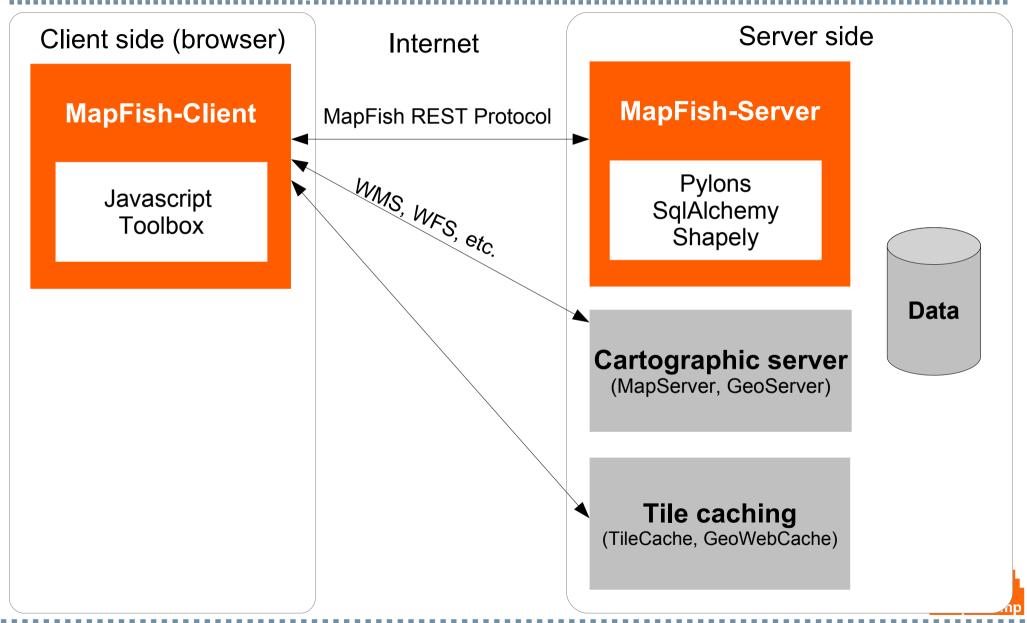

#### **Profile**

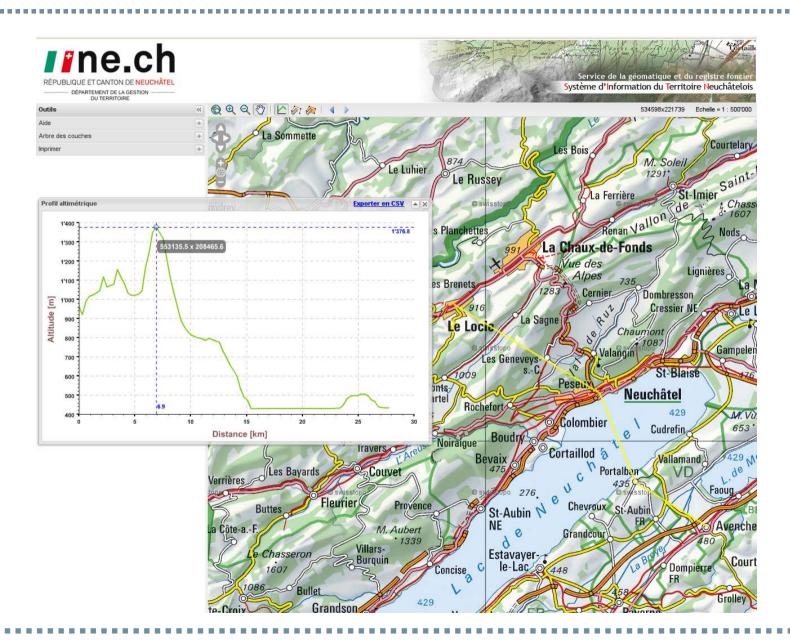

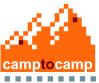

#### **Veloland**

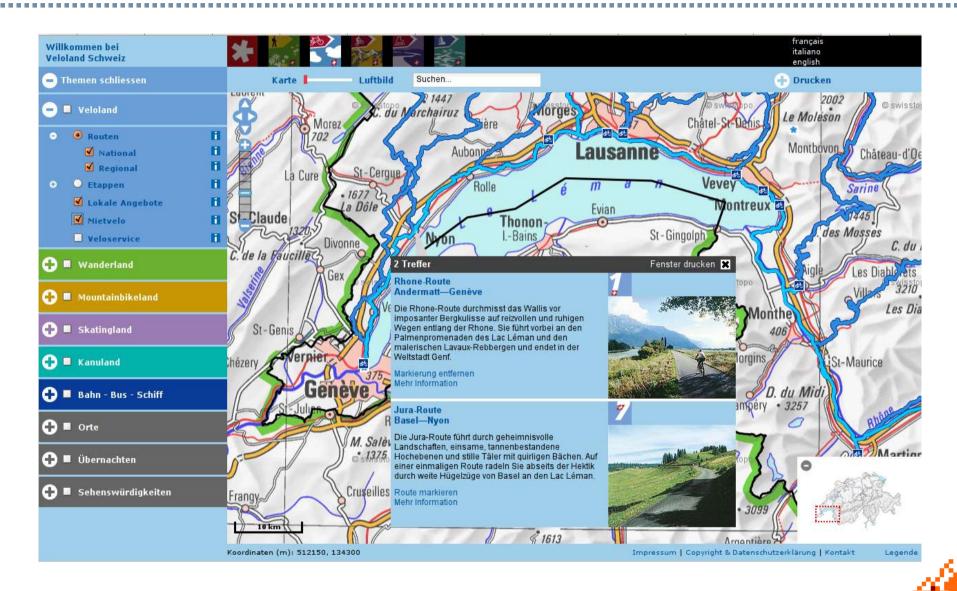

#### **IRSN**

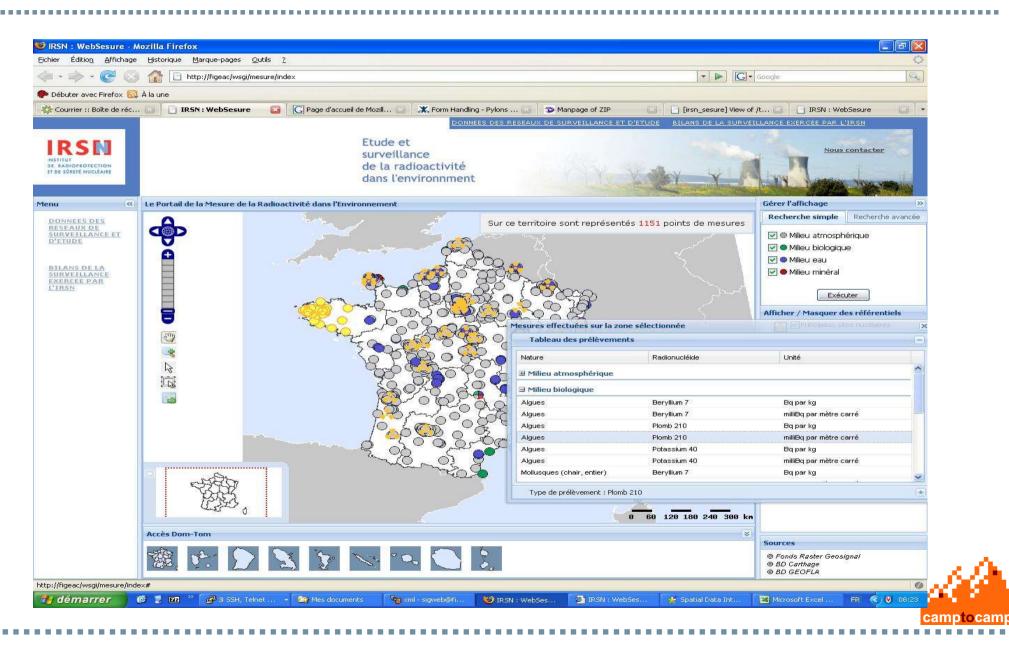

## Coffee. What else?

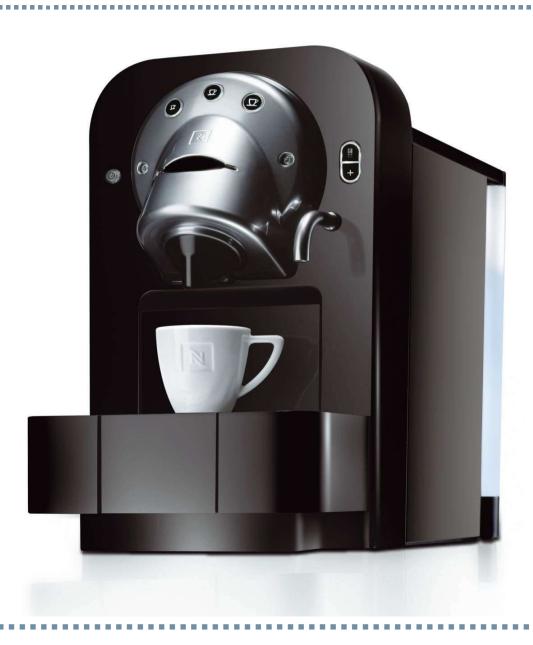

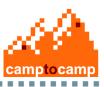

#### Is it difficult to install?

- 1. Download a script
- 2. Execute this script

That's it!

Supported platform: Windows, Linux (Mac OS working, but not officially supported)

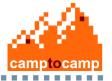

# Diversity of applications and functions

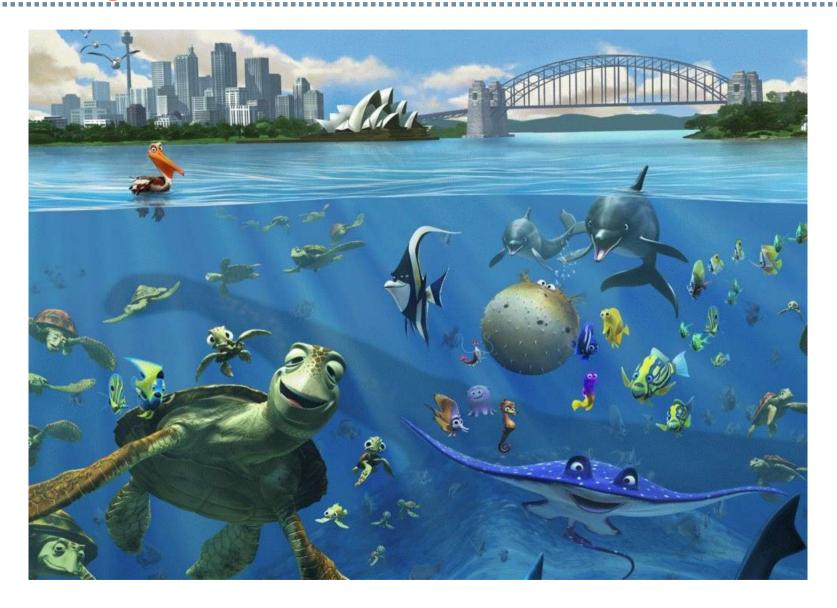

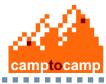

#### Search

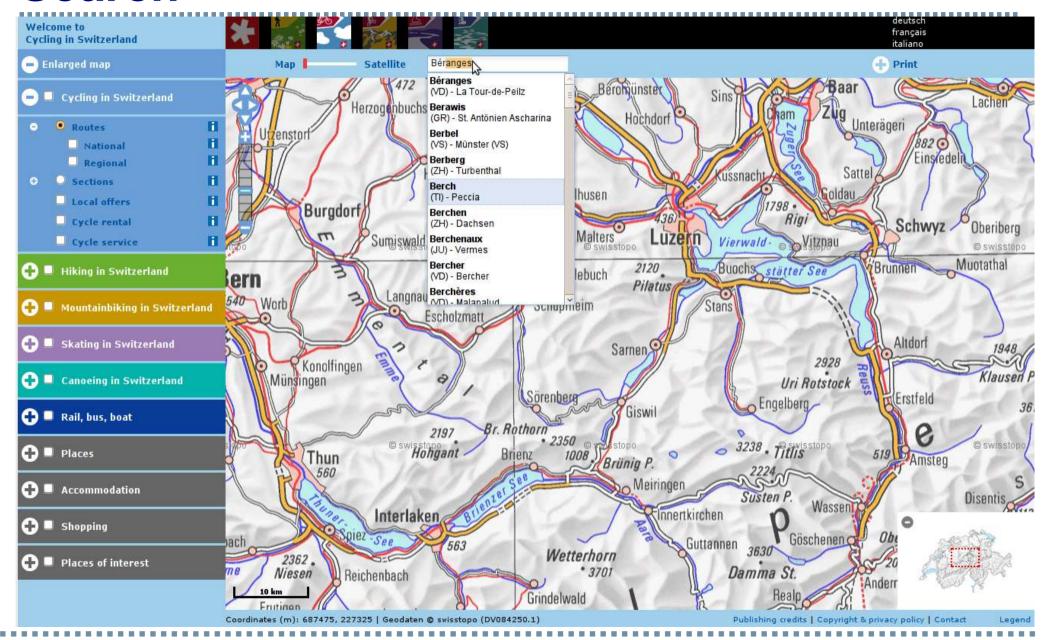

### How can I create my first MapFish application?

- 1. Create a MapFish server
- 2. Create a MapFish client

That's it!

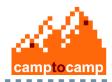

Layer Tree

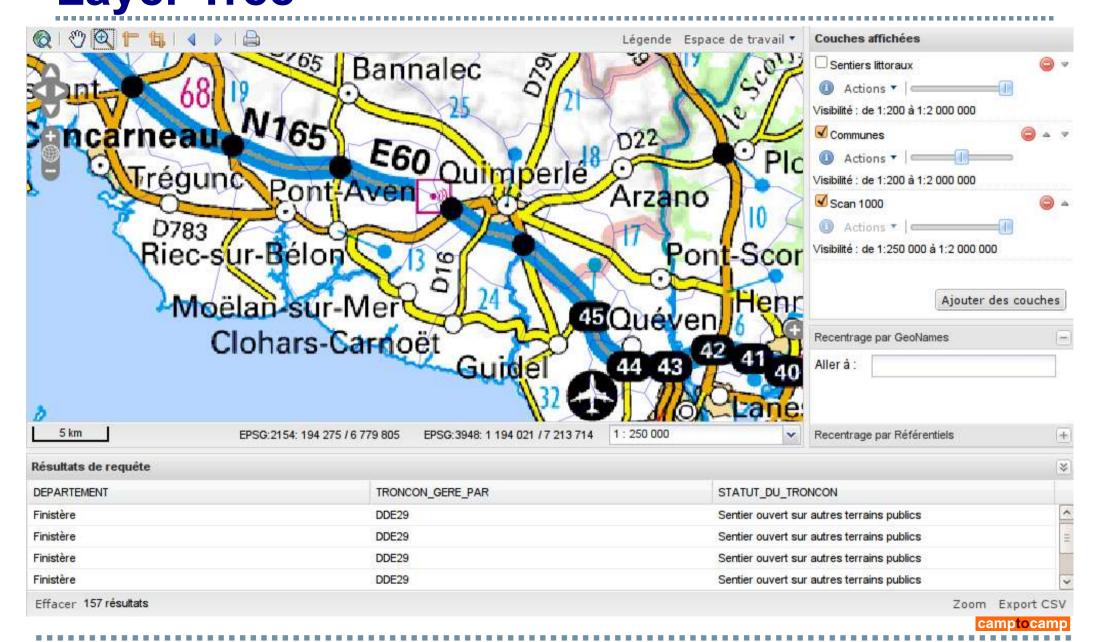

### **GeoStatistic**

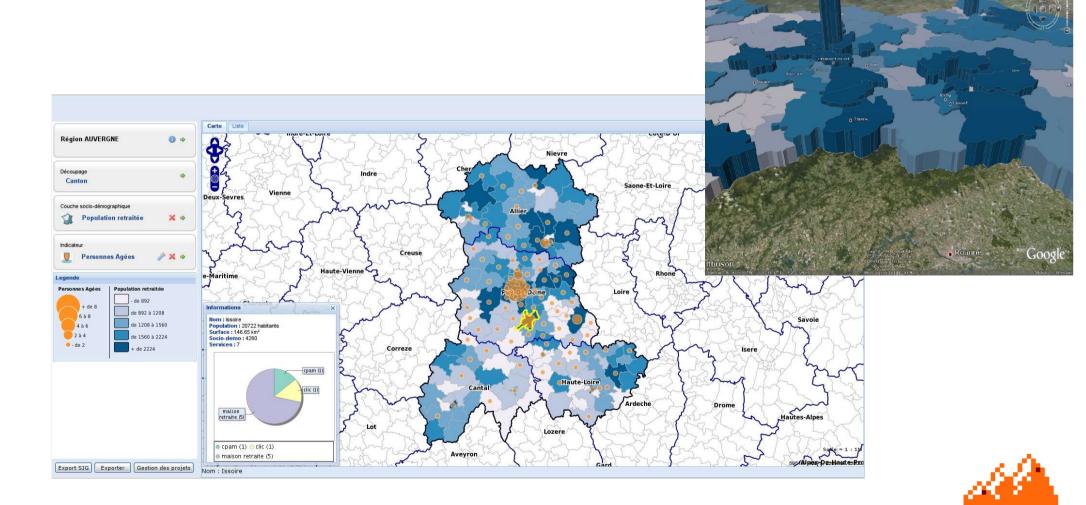

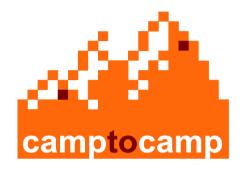

## Thank you for your attention

**Camptocamp SA** 

cedric.moullet@camptocamp.com

+41 21 619 10 21